## Software 1 with Java

### Recitation No. 9Java I/OOhad Barzilay and Lior Shapira

# **The java.io package**

- **The java.io package provides:** 
	- •Classes for reading input
	- •Classes for writing output
	- •Classes for manipulating files
	- •Classes for serializing objects

### **Streams**

- A *stream* is a sequential flow of data
- Streams are one-way streets.
	- •*Input streams* are for reading
	- •*Output streams* are for writing

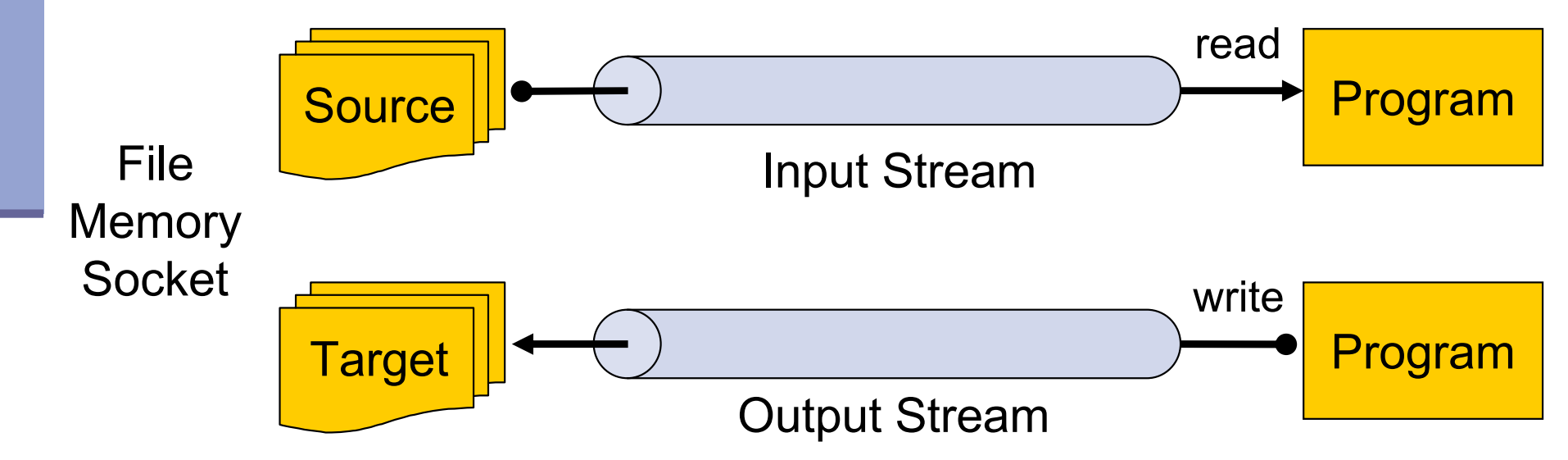

### **Streams**

## **Usage Flow:**

open a stream while more informationRead/write informationclose the stream

All streams are automatically opened when created.

### **Streams**

**There are two types of streams:** 

- •*Byte streams* for reading/writing raw bytes
- *Character streams* for reading/writing text

#### Class Name Suffix Convention:

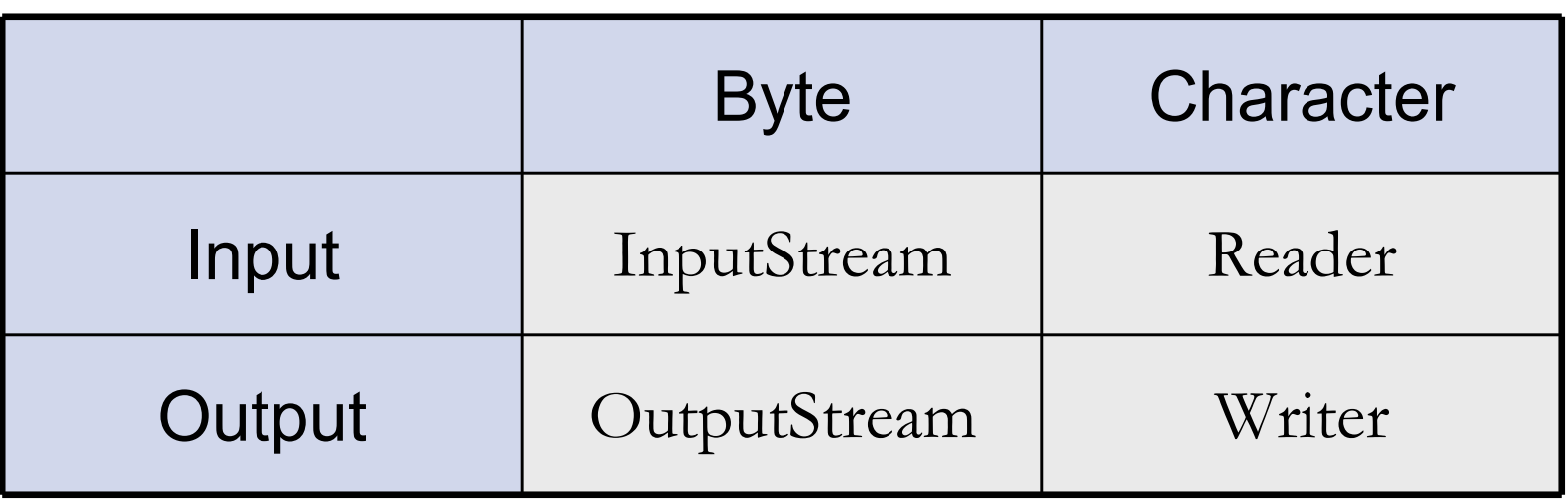

## **InputStreams**

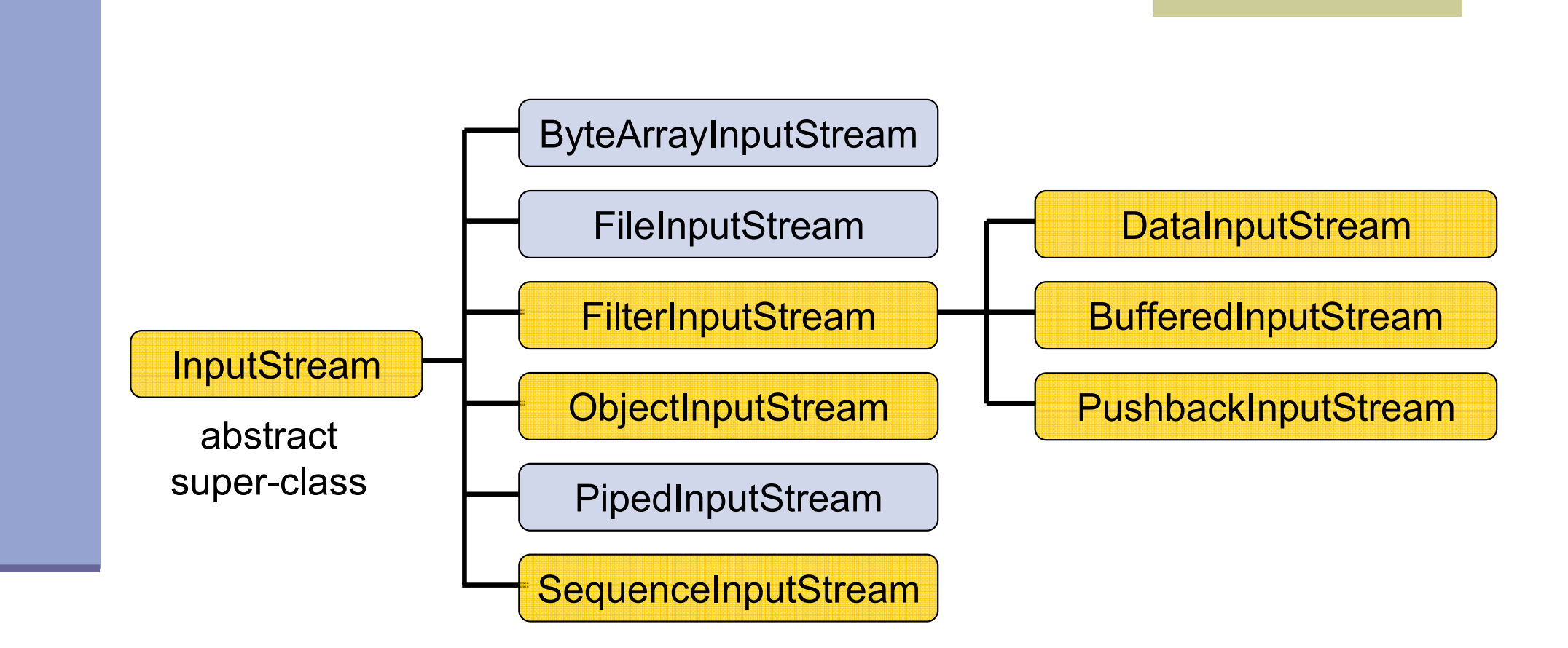

 read from data sinks H -

 $\Box$ 

perform some processing

## **OutputStreams**

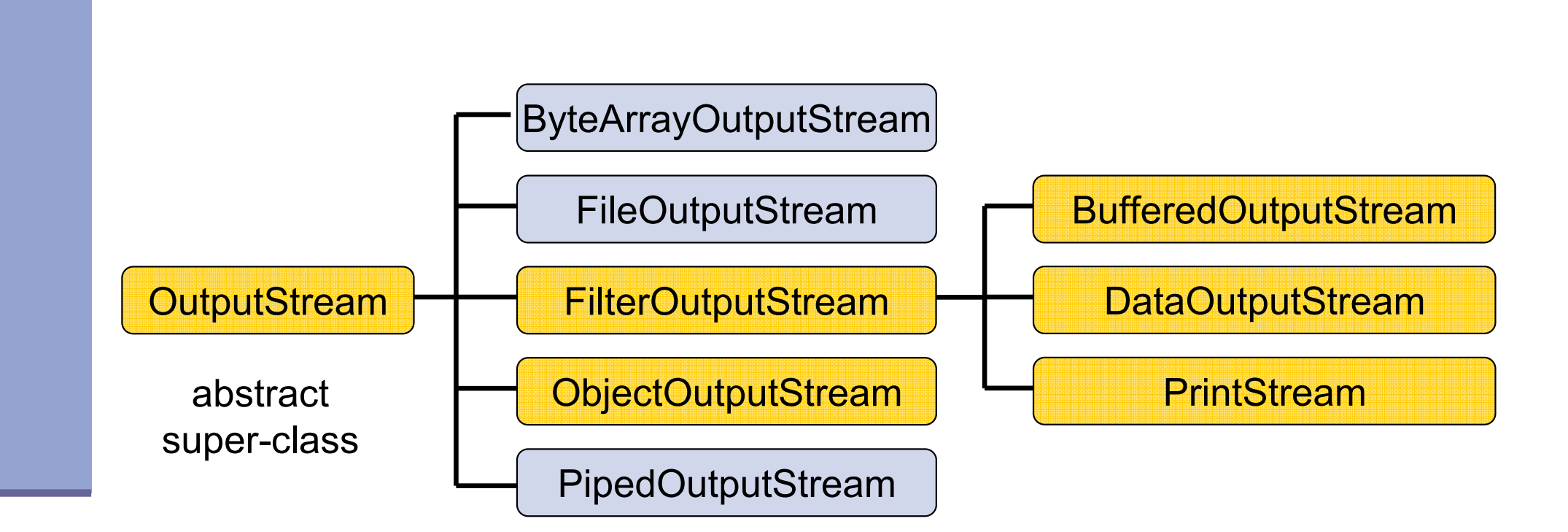

write to data sinks

 $\Box$ 

perform some processing

## **Readers**

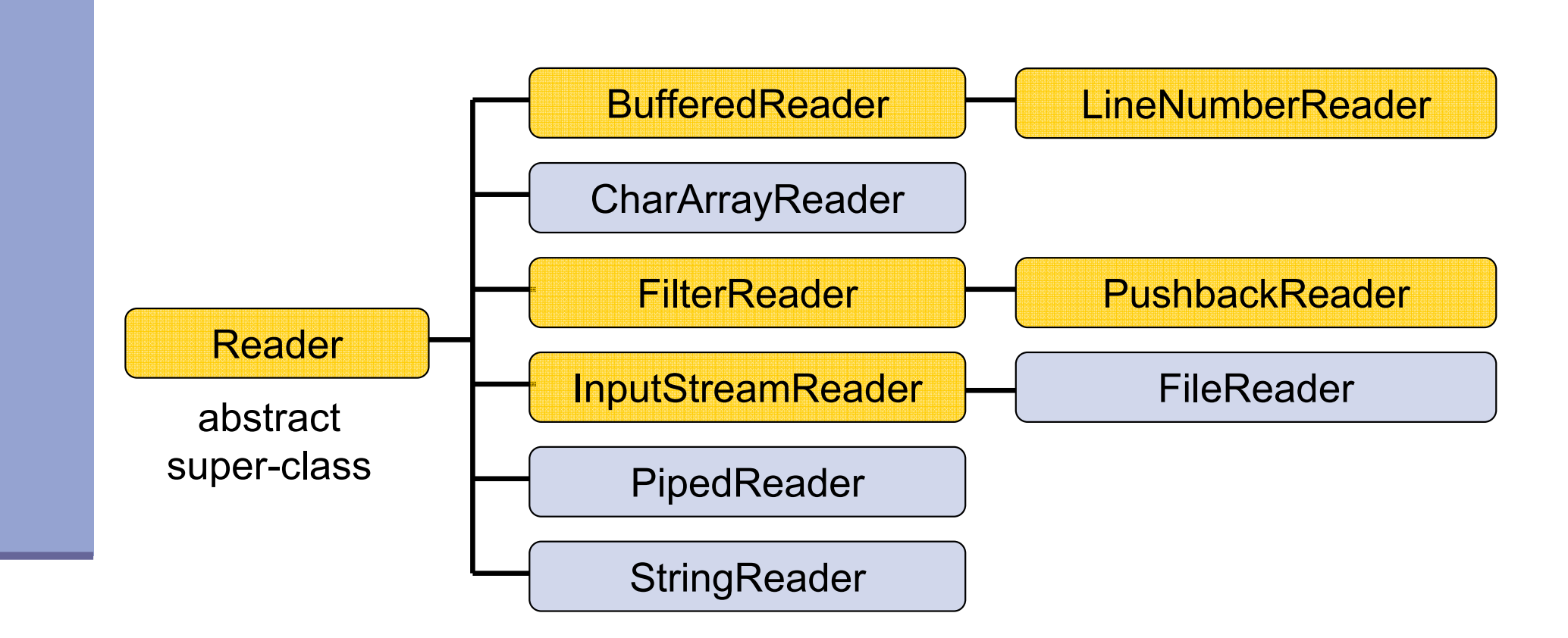

 $\mathbb{R}^n$  read from data sinks -

 $\Box$ 

perform some processing

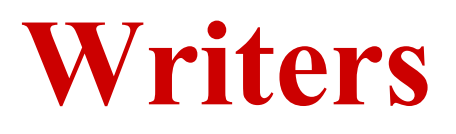

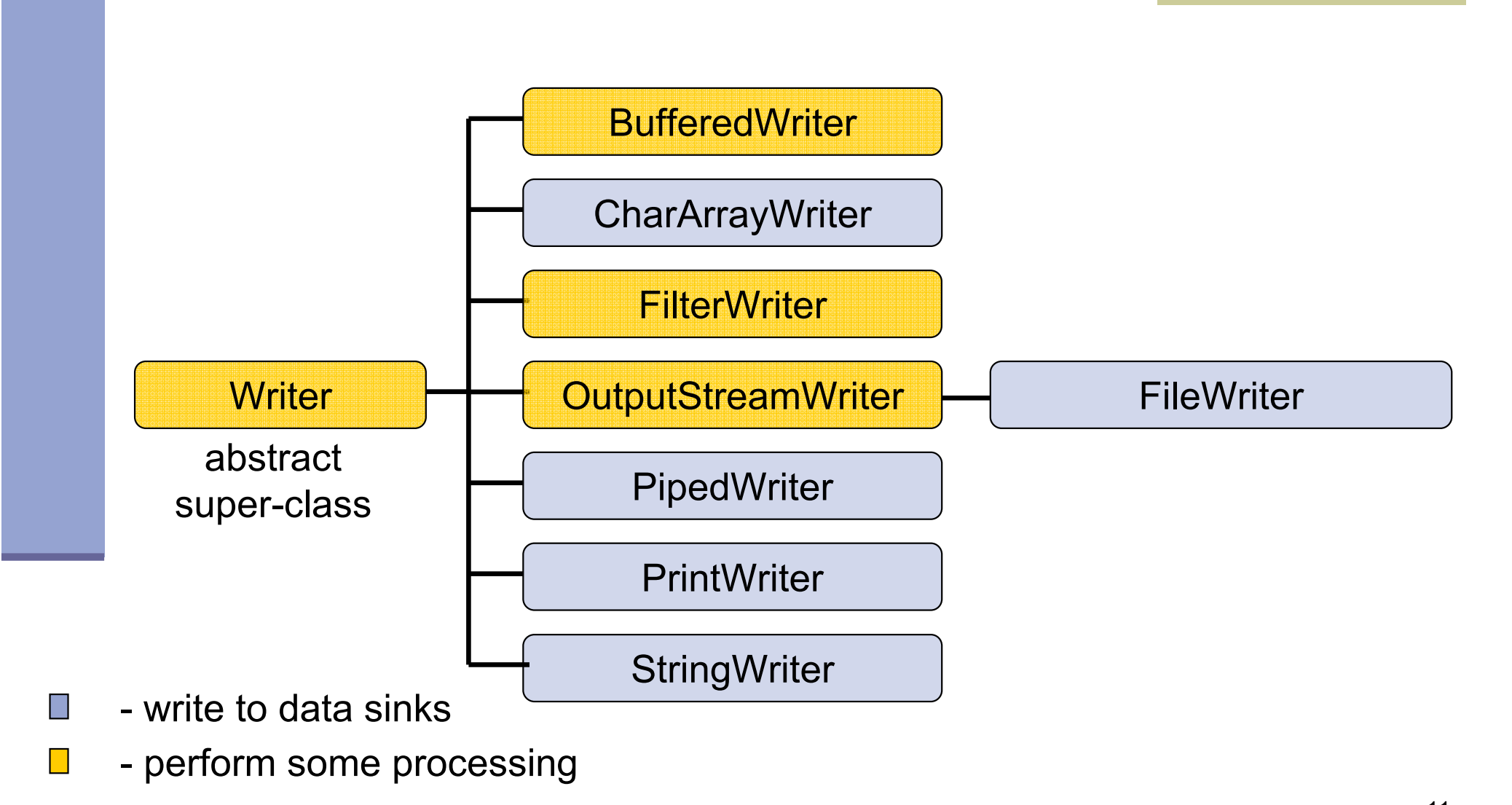

## **Terminal I/O**

The System class provides references to the standard input, output and error streams:

InputStream stdin = System.in; PrintStream stdout = System.out; PrintStream stderr = System.err;

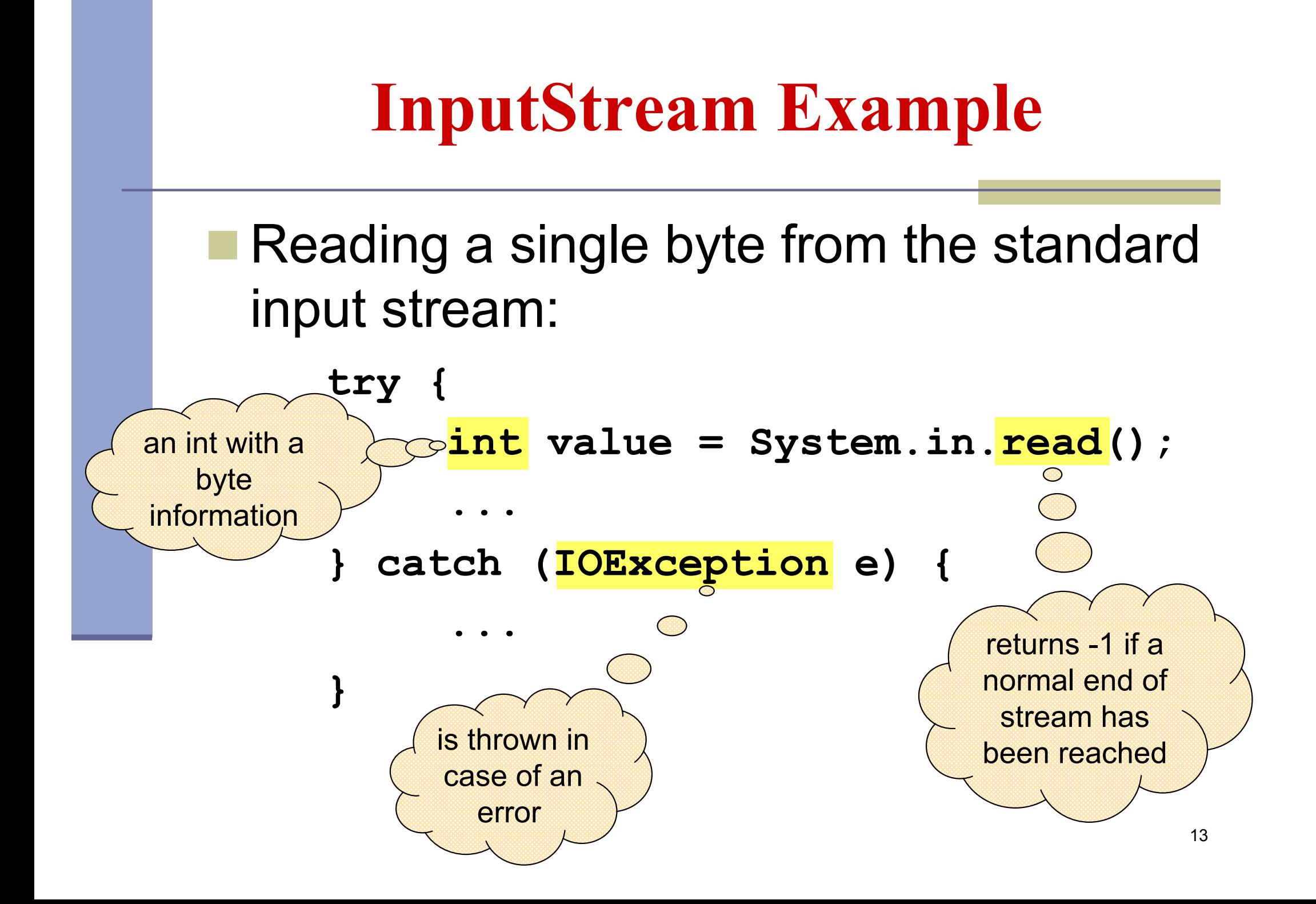

## **InputStream Example**

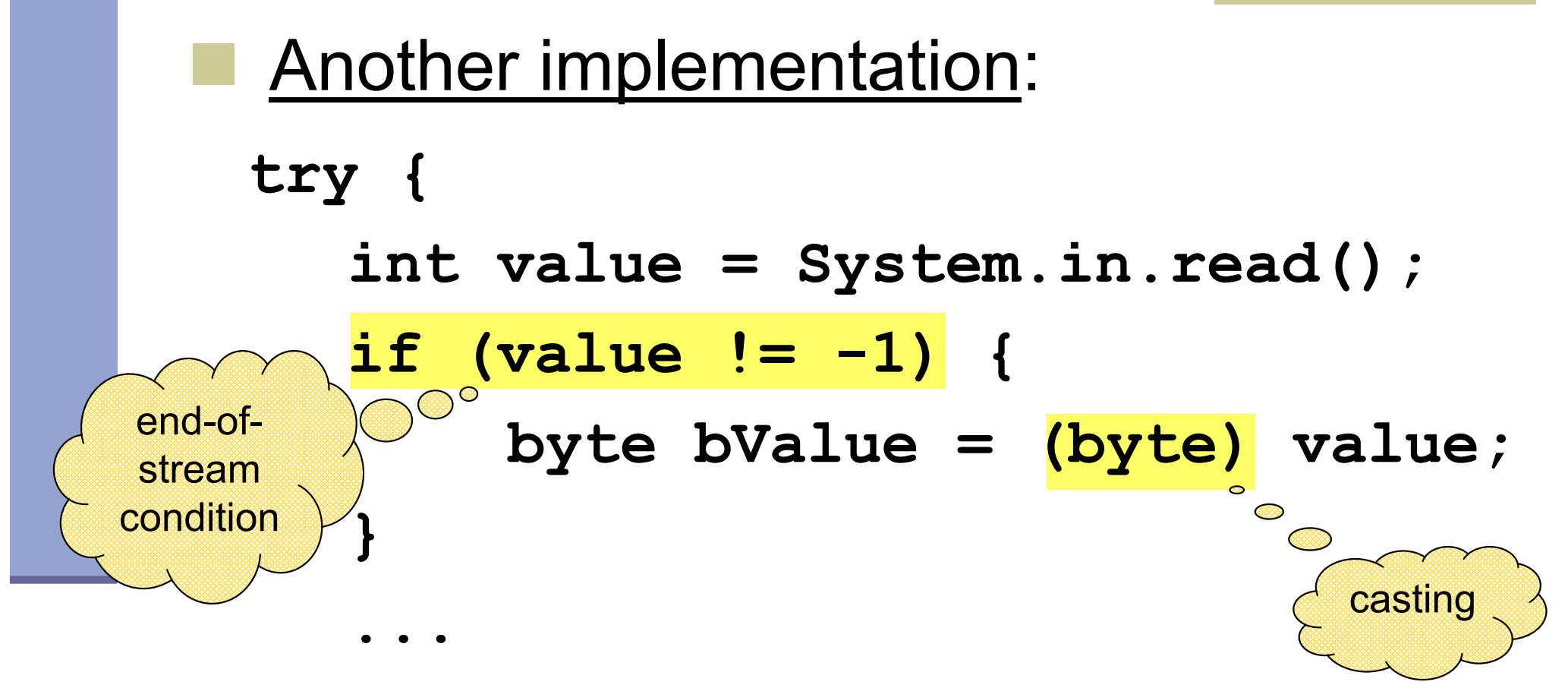

**} catch (IOException e) {...}** 

## **Character Stream Example**

```
public static void main(String[] args) {
```
**}**

```
try{
FileReader in = new FileReader("in.txt");
   FileWriter out = new FileWriter("out.txt");
   int c;
   while ((c = in.read()) != -1) {
    out.write(c);}in.close();
out.close();} catch (IOException e) {
 // Do something}
```
## **Stream Wrappers**

- Some streams wrap others streams and add new features.
- A wrapper stream accepts another stream in its constructor:

```
DataInputStream din =
```

```
new DataInputStream(System.in);
```
**double d = din.readDouble();**

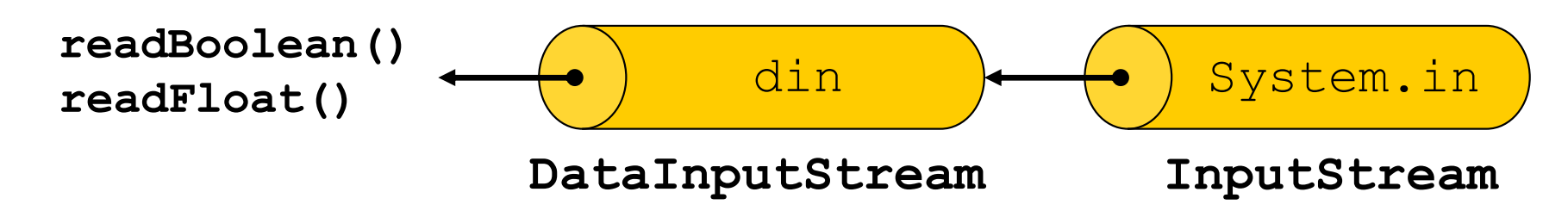

## **Stream Wrappers (cont.)**

Reading a text string from the standard input:

```
try {InputStreamReader in = 
new InputStreamReader(System.in);
```

```
BufferedReader bin = new BufferedReader(in);
```

```
String text = bin.readLine();
```
**} catch (IOException e) {...}**

**...**

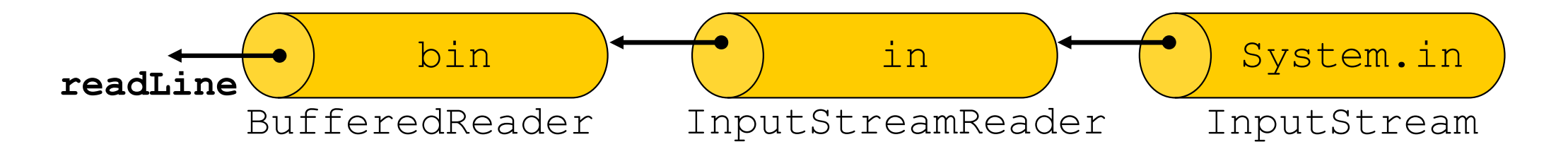

## **The Scanner Class**

- **STATE**  Breaks its input into tokens using a delimiter pattern (matches whitespace by default)
- **Contract Contract Contract Contract Contract Contract Contract Contract Contract Contract Contract Contract Co** The resulting tokens may then be converted into values

```
try{Scanner s = new Scanner(System.in); 
      int anInt = s.nextInt();
      float aFloat = s.nextfloat();
      String aString = s.next();
String aLine = s.nextLine();} catch (IOException e) {
  // Do something}
```
## The Scanner Class

- Works with any type of textual input
- We can change the delimiter and other options **Another example:**

```
String input = "1 fish 2 fish red fish blue fish"; Scanner s = new Scanner(input).useDelimiter("\\s*fish\\s*");
System.out.println(s.nextInt());System.out.println(s.nextInt());System.out.println(s.next());System.out.println(s.next());s.close();Regular
                                                  expression
```
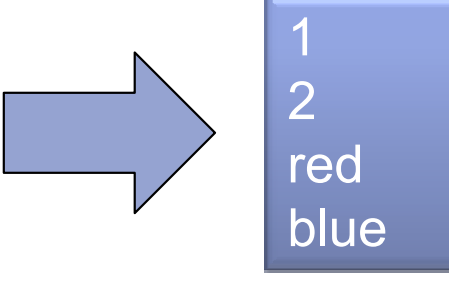

## **The File Class**

A utility class for file or directory properties (name,<br>
path, permissions, etc.) path, permissions, etc.)

Performs basic file system operations:

- •removes a file: delete()
- creates a new directory p • creates a new directory: mkdir ()
- $\bullet$  checks it the tile is writable:  $\epsilon$ an • checks if the file is writable:  $\texttt{canWrite}()$
- •• creates a new file: createNewFile()
- No direct access to file data
- Use file streams for reading and writing

# **The File Class**

#### **Constructors**

- Using a full pathname: File  $f = new$  File("/doc/foo.txt"); File  $dir = new File("/doc/tmp")$ ;
	- Using a pathname relative to the current directory defined in user.  $\text{div:}$

File  $f = new$  File("foo.txt");

Note: Use System.getProperty('user.dir') **to get the value of**  $user.dim$ 

 (Usually the default is the current directory of the interpreter. In Eclipse it is the project's directory)

#### **The File ClassConstructors (cont)** File f = new File("/doc","foo.txt"); File dir = new File("/doc"); File  $f = new File$ (dir, "foo.txt"); directory pathnamefilename

- A File object can be created for a nonexisting file or directory
	- •• Use  $exists($ ) to check if the file/dir exists

### **The File ClassPathnames**

## **Pathnames are system-dependent**

- "/doc/foo.txt" (UNIX format)
- •• "D:\doc\foo.txt" (Windows format)
- On Windows platform Java excepts path names either with  $\mathsf{!} \mathbin{/} \mathsf{!}$  or  $\mathsf{!} \setminus \mathsf{!}$

#### The system file separator is defined in:

- •File.separator
- •File.separatorChar

## **The File ClassDirectory Listing**

**Printing all files and directories under a given** directory:

```
public static void main(String[] args) {File file = new File(args[0]);
```
**}**

**}**

**String[] files = file.list(); for (int i=0 ; i< files.length ; i++) {System.out.println(files[i]);**

# **The File Class**

**Directory Listing (cont.)**

**Printing all files and directories under a given<br>directory with ".txt" suffix:** directory with  $" . \text"$  suffix:

```
public static void main(String[] args) {File file = new File(args[0]);FilenameFilter filter = new 
SuffixFileFilter(".txt");
```

```
String[] files = file.list(filter); 
for (int i=0 ; i<files.length ; i++) {System.out.println(files[i]);}
```
**}**

## **The File ClassDirectory Listing (cont.)**

```
public class SuffixFileFilter 
implements FilenameFilter {
```

```
private String suffix;
```
**}**

**}**

```
public SuffixFileFilter(String suffix) {this.suffix = suffix;}
```
**public boolean accept(File dir, String name) {return name.endsWith(suffix);**

## **Object Serialization**

## ■ A mechanism that enable objects to be:

- •saved and restored from byte streams
- •persistent (outlive the current process)

#### Useful for:

- •persistent storage
- sending an object to a remote computer

## **The Default Mechanism**

## **The default mechanism includes:**

- $\bullet$ • The Serializable interface
- •The ObjectOutputStream
- The ObjectInputStream •

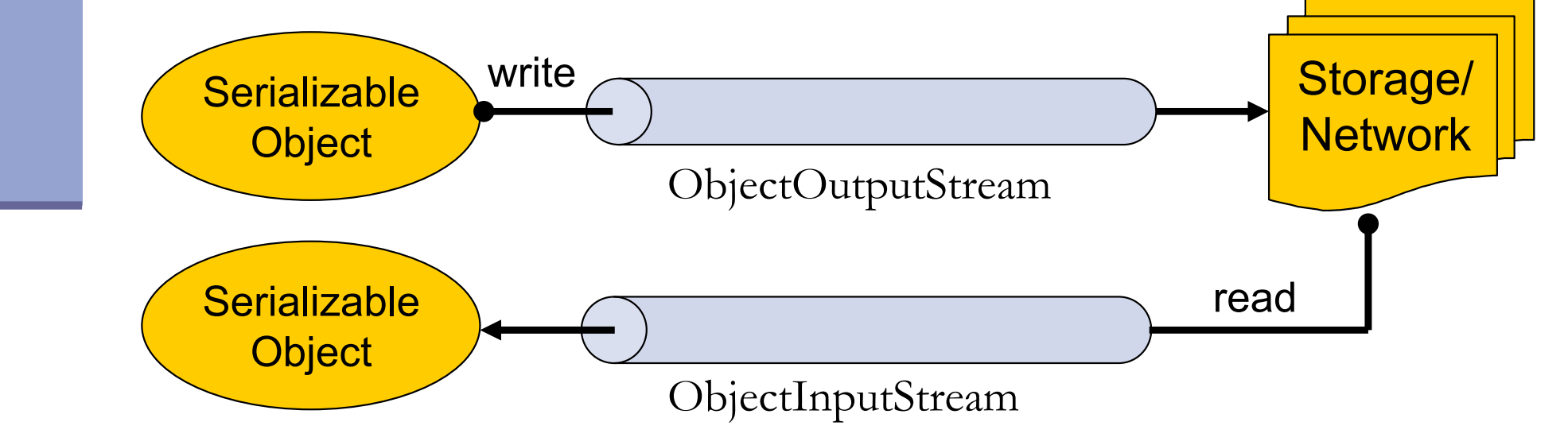

## **The Serializable Interface**

 Objects to be serialized must implement the java.io.Serializable **interface** 

An empty interface

Most objects are Serializable:

•Primitives, Strings, GUI components etc.

 Subclasses of Serializable classes are also Serializable

## **Recursive Serialization**

Can we serialize a Foo object?

**public class Foo implements Serializable {private Bar bar;**

**public class Bar {…}** 

FooBar bar Bar …

No, since Bar is not Serializable

**The State** Solution:

**}**

**…**

- •• Implement Bar as Serializable
- •• Mark the bar field of Foo as transient (will not be discussed in the course)
- And, so on recursively

## **Writing Objects**

**Niting a** HashMap object (map) to a file\*:

try {

FileOutputStream fileOut = new FileOutputStream("map.s");

**ObjectOutputStream** out = new ObjectOutputStream(fileOut);

out.**writeObject**(map);

} catch (Exception e) {...}

\* HashMap is Serializable

### **Reading Objects**

#### try {

#### FileInputStream fileIn = new FileInputStream("map.s");

ObjectInputStream in = new **ObjectInputStream**(fileIn);

Map h = **(Map)**in.**readObject**();

} catch (Exception e) {...}